## **HOW TO SCHEDULE AN EG JOB WHEN LOGGED OFF AND USING REMOTE SERVERS**

This article discusses scheduling an EG project/job especially when:

- 1. Access remote SAS server to process job, and
- 2. When not necessarily logged on to your desktop

**Note:** Henceforth, Process Flow/Project/Code to be scheduled will be referred to as a Job.

## **Scheduling Process Flows/Projects:**

Using a sample code stored in /sasstore/tmp\_lab/project\_hash.egp

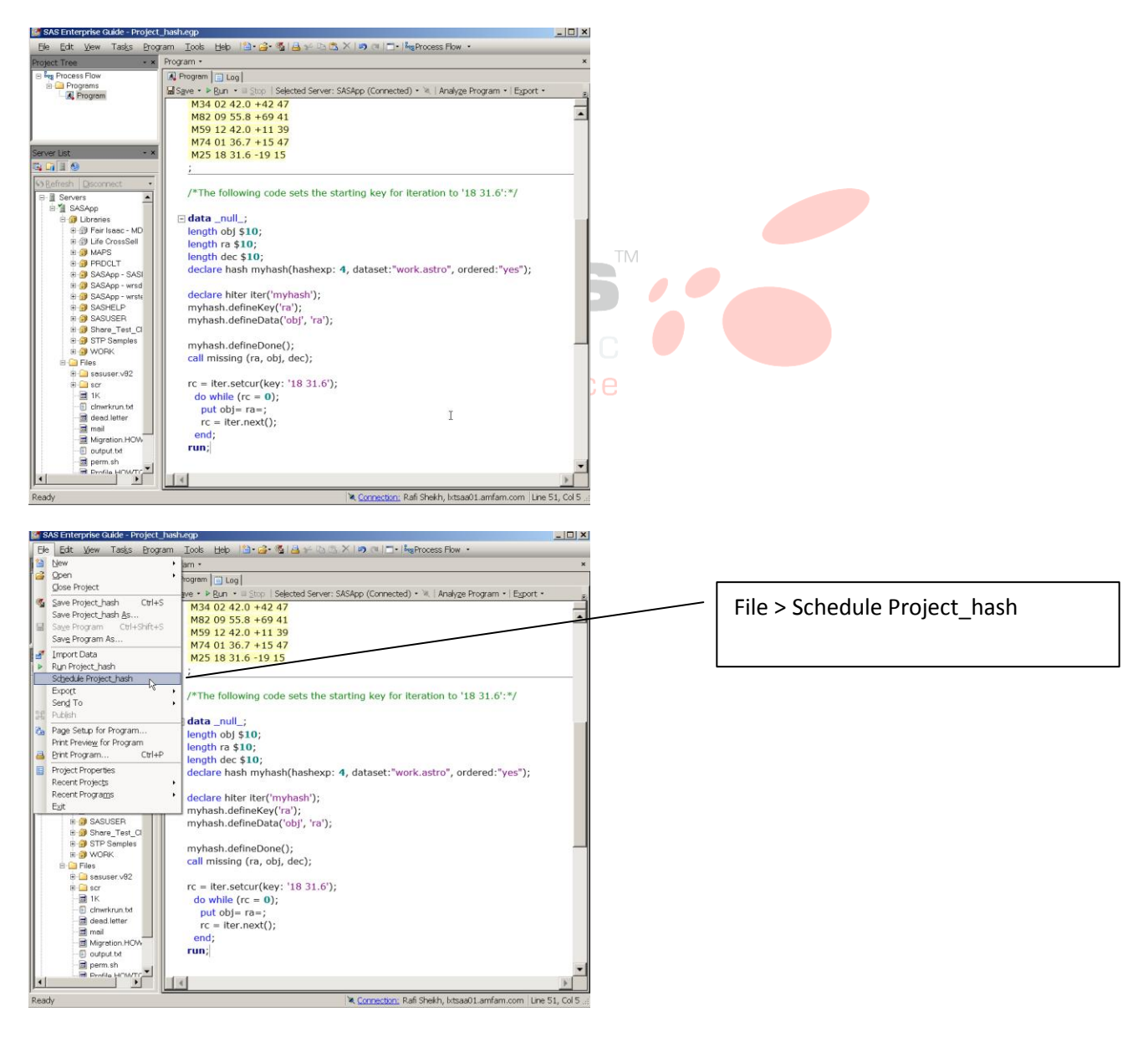

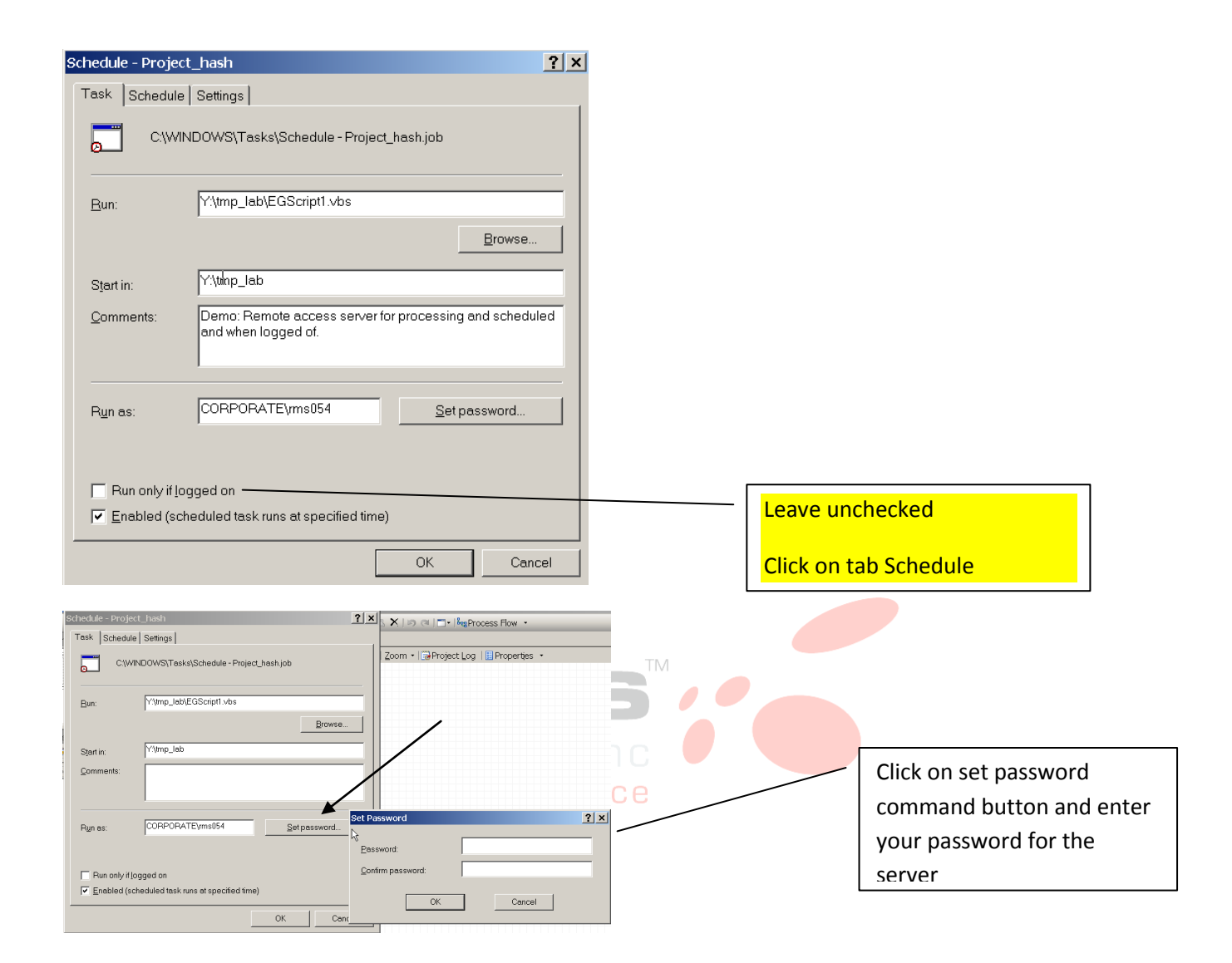

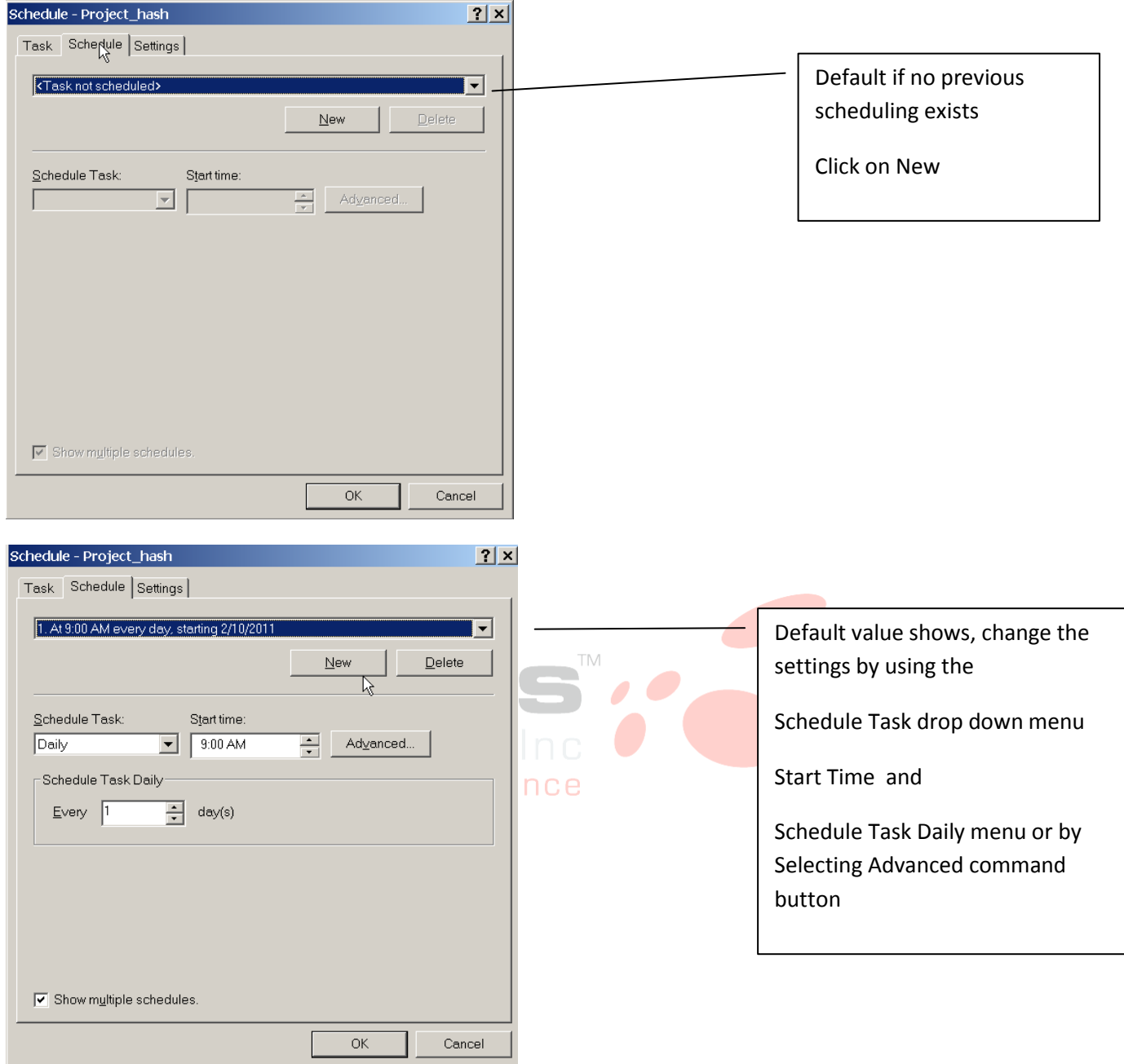

-1

Some scheduling options shown:

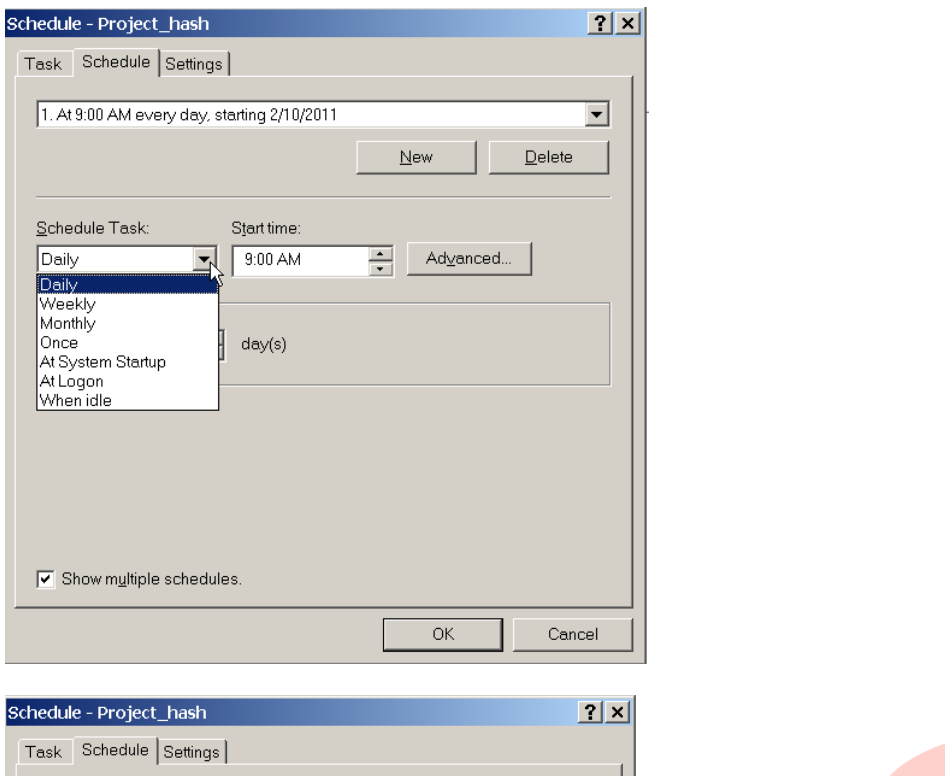

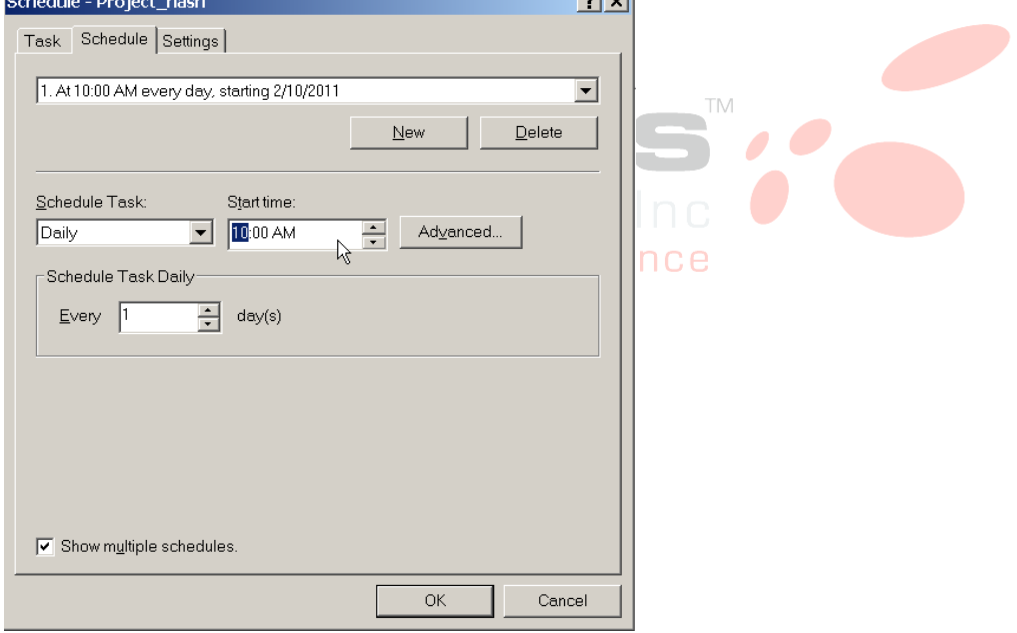

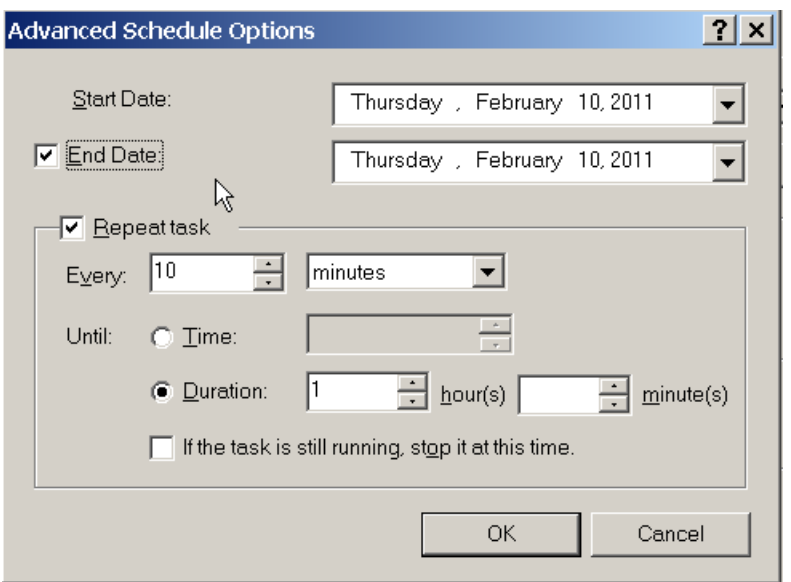

It is assumed that you know how to schedule a selective time for running the job

For demonstration purpose we have chosen:

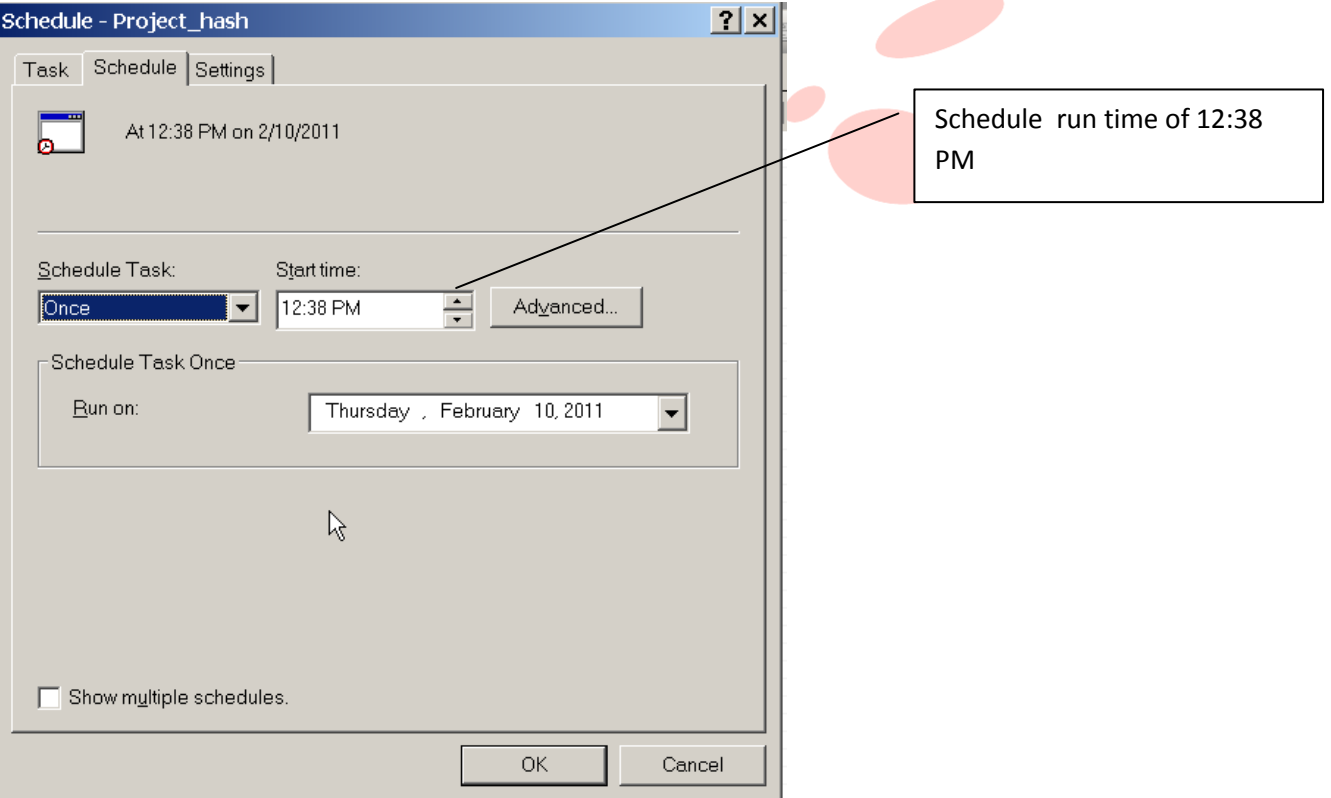

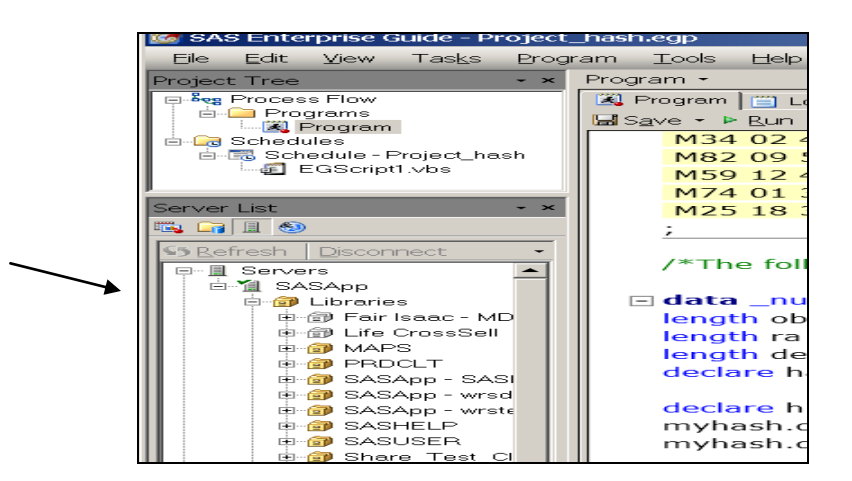

**The job ran on scheduled time while I was Logged Off from my desktop:**

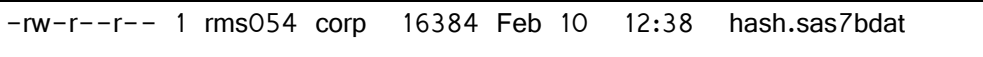

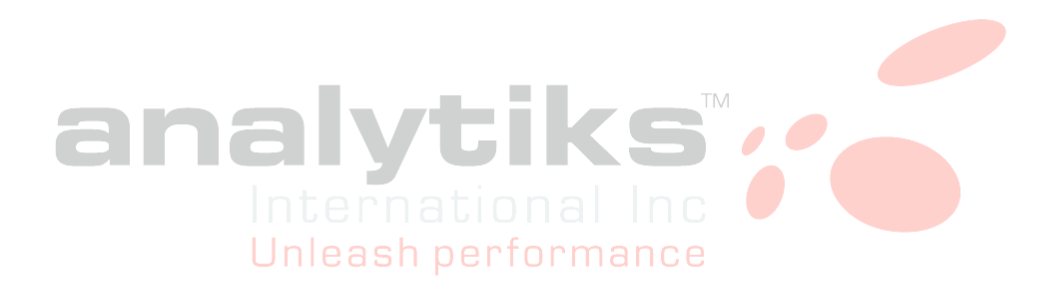